公益社団法人神奈川県看護協会

相模原支部長 阿部 德子

(公印省略)

神奈川県看護協会 相模原支部 シンポジウムのご案内

時下、皆様におかれましては、ますますご清栄のことお慶び申し上げます。 平素より相模原支部活動に際しましては、格別のご協力を承り厚く御礼申し上げます。 さて、以下のシンポジウムを開催いたしますので、是非ご参加いただけますようお願い申 し上げます。

- 1 日 時 : 2024 年 9 月 24 日(火曜日)13:30~15:30(受付開始 13:00)
- 2 テ ー マ :「心理的安全性のとれた職場を目指して ~看護の質の高め方~」

3 シンポジスト : JCHO 相模野病院 認定看護管理者 小野寺 三喜子 氏 培玉工業大学 臨床心理士 滝澤 毅矢 氏<br>北里大学病院 看護部 診療看護師 千木良 奈央 氏 北里大学病院 看護部

4 開催方法 :WEB 配信(50 名)と会場(20 名のみ) ハイブリット形式

5 会 場 :ウェルネスさがみはら A 館 7 階視聴覚室(相模原市中央区富士見 6-1-1) JR 相模原駅南口から神奈中バスで「ウェルネスさがみはら前」下車すぐ のりばと系統 : のりば 2…相 21 25 27 28 29

- 6 対 象 : 看護職 70 名
- 7 参 加 費 : 当該年度看護協会員:無料 非会員 :1,000 円(研修申込サイトでお支払いください)
- 8 申 込 み : 2024 年 9 月 12 日(木)までに、神奈川県看護協会研修申込サイト(WEB) よりお申込みください。

\*駐車場はありません。公共交通機関をご利用ください。周辺の駐車場は有料となります。 \*感染症の拡大等に伴い研修が中止となる場合は受講者に連絡いたします。 なお、神奈川県県看護協会ホームページに開催中止について掲載いたします。

〈問合せ〉

- \* 研修に関する問合せ 相模原中央病院 千葉 由美子 TEL: 042-751-5297
- \* 研修申込サイトに関する問合せ 公益法人神奈川県看護協会 田中 俊雄 TEL:045-263-2918

## **《神奈川県看護協会研修申込サイト》 で の申込みから受講までの流れ(個人申込)**

(※以下、研修申込サイトとする)

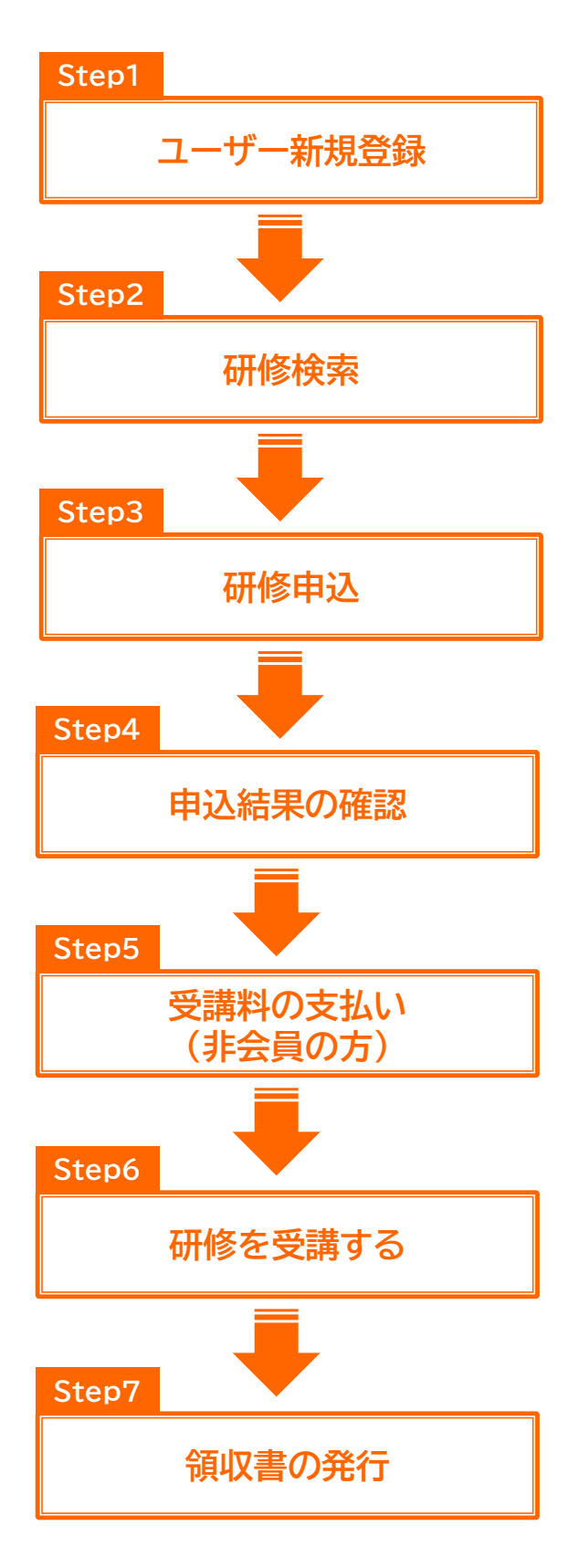

初めて研修申込サイトをご利用の場合は、ユーザー登録 (無料)が必要です。 研修申込サイトへは、次の方法でアクセスできます。 当 協会ホームページの「研修申込み」バナーをクリック URL https://www.kana-kango.or.jp

「研修を探す」から受講したい研修を探します。 各研修の「受付期間」内に申込みが可能です。

受講したい研修の「申込み」ボタンをクリックすると、研修 内容と登録されているユーザー情報が表示されます。表示 された情報でよければ、「上記の内容で申込む」をクリック すると申込が完了し、確認メールが届きます。 \*お申込みの前に受講条件を必ずご確認ください。

申込期間終了日から 10 日以内にご登録のメールアドレ スに申込結果が確定したことをお知らせするメールが届き ます。研修申込サイトにログインしていただき、「申込履歴」 から申込結果をご確認ください。 申込結果が「承認」となっている場合は、受講料のお支払 いが可能です。 (当年度会員様は無料のため不要です)

研修詳細画面の「支払う」ボタンをクリックすると、クレジッ トカード/銀行振込/コンビニ決済より支払方法が選択でき ます。(当年度会員様は無料のため不要です) ※研修詳細画面に記載の支払期日までにお支払ください

会場受講の方:当日、受付時間に会場へお越し下さい。 オンライン受講の方:受付時間に研修申込サイトの該当 の研修の「受講」タブより「出席」ボタンを押すか、研修担 当者から別途案内があった場合、そちらの案内に従って ご受講下さい。

研修開始時刻以後、領収書を発行できます。研修申込サ イトの「マイアカウント」にある「お支払い確認」から領収書 をダウンロードできます。領収書のダウンロードは、1回 のみとなりますので、ご注意ください。